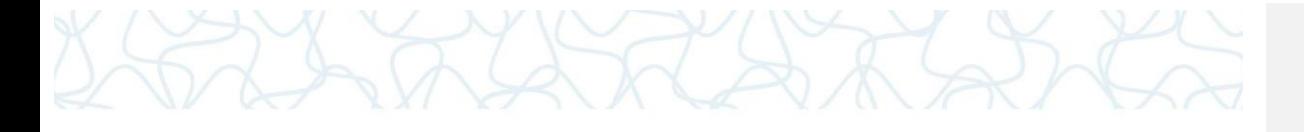

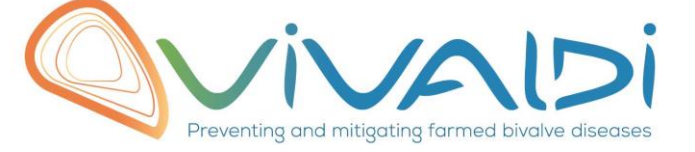

# Vivaldi Project

# Data management plan

*Genome (host) Key words: Crassostrea gigas, Illumina TruSeq,* 

07/08/2018

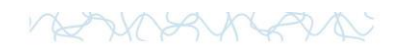

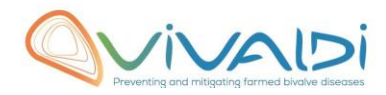

## **DATA MANAGEMENT PLAN**

*Template sheet for each dataset*

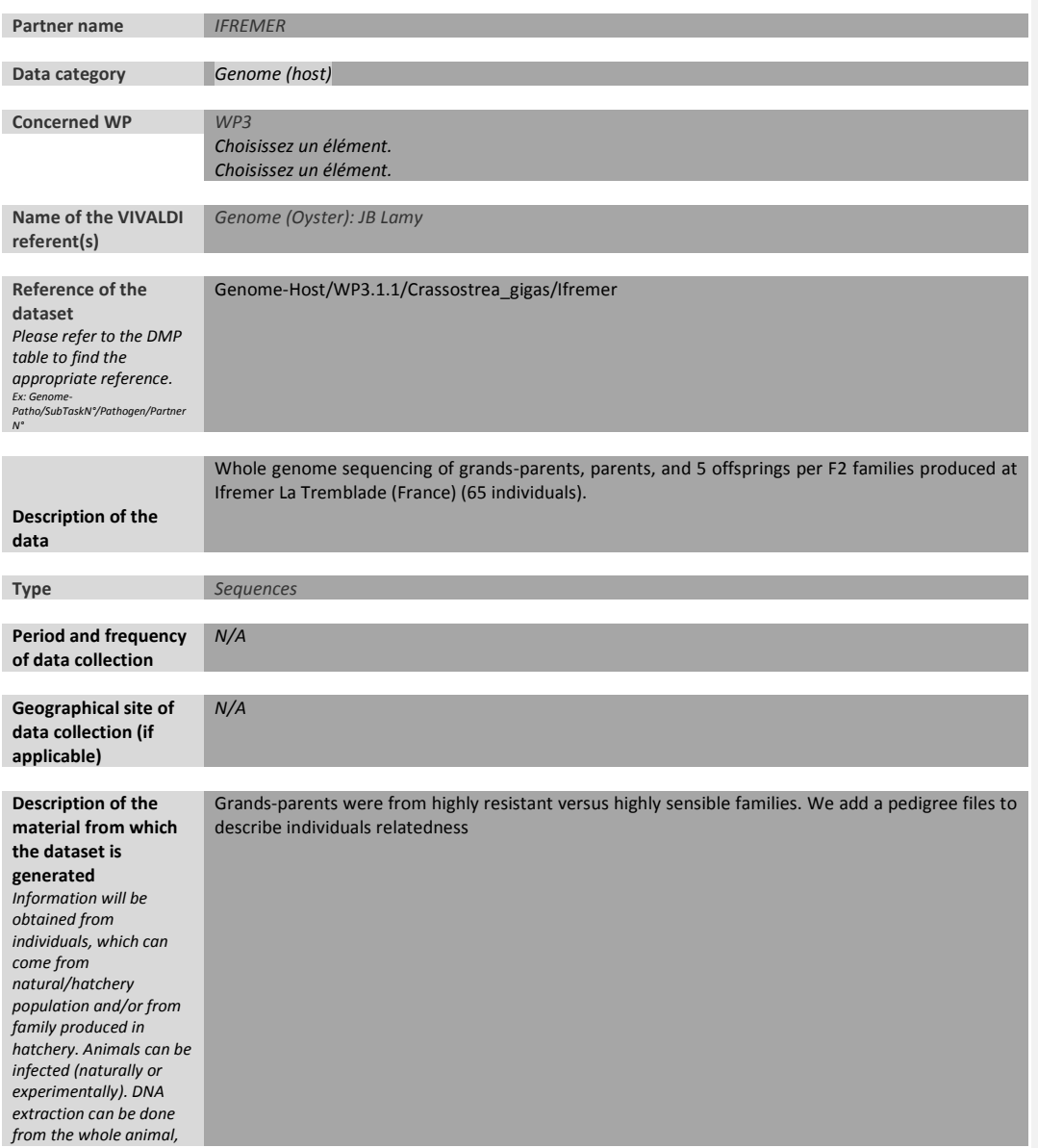

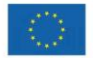

This project has received funding from the European<br>Union's Horizon 2020 Research and innovation<br>programme under grant agreement N° 678589

2

## RUBINSIN

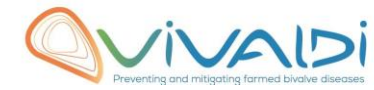

### *tissue.*

**Protocols** *Example: 16S ribosomal RNA gene sequencing by NGS Please refer to the DMP table\* for more examples* Nucleic acid extraction was performed using the QIAamp DNA Mini Kit (Qiagen) according to the manufacturer's handbook. *All the samples have been prepared using the Illumina TruSeq PCR free protocol on a HiSeq 4000 paired-end 150x2 with 350 insert size.*  **Nature of the collected/generated data** *Example: Raw dataset in .blc/.fastqc/.fasta formats for genomic information, and processed datas set will be .vcf/.bed formats. Please refer to the DMP table\* for more examples .fastq.gz We will add finale files as soon they available.* **Coverage (if applicable)** *Example: random genomic regions covered at 50 X Please refer to the DMP table\* for more examples Grands-parents and parents have been sequenced at 15 X and offsprings have sequenced at 15 X.*  **What are the prerequisites allowing to use the data as such?** *Example: Any person able to use .fastqc file and .fasta file Please refer to the DMP table\* for more examples After publication anybody that could process fastq.gz files.* **Sharing of main data** *Saved and shared after publication Please specify* **Archiving and preservation** *Example: data will be stored on a hard drive + online back up and then will be released on public database (Sinoe, Dryad) The dataset will be stored on datarmor in the dataref disk: /dataref/ref2/intranet/ifremer/sg2m/vivaldi/data/dna-sequence-raw/ . The dataset will be public (ftp servor) after publication. It will be also referenced in Sinoe/SISMER/SEXTANT catalogue.*  https://sextant.ifremer.fr/fr/geoservices/catalogue

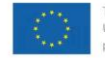

This project has received funding from the European Union's Horizon 2020 Research and innovation<br>programme under grant agreement N° 678589

3

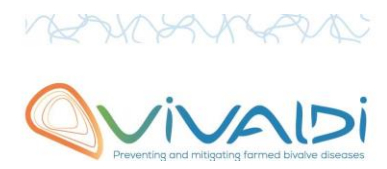

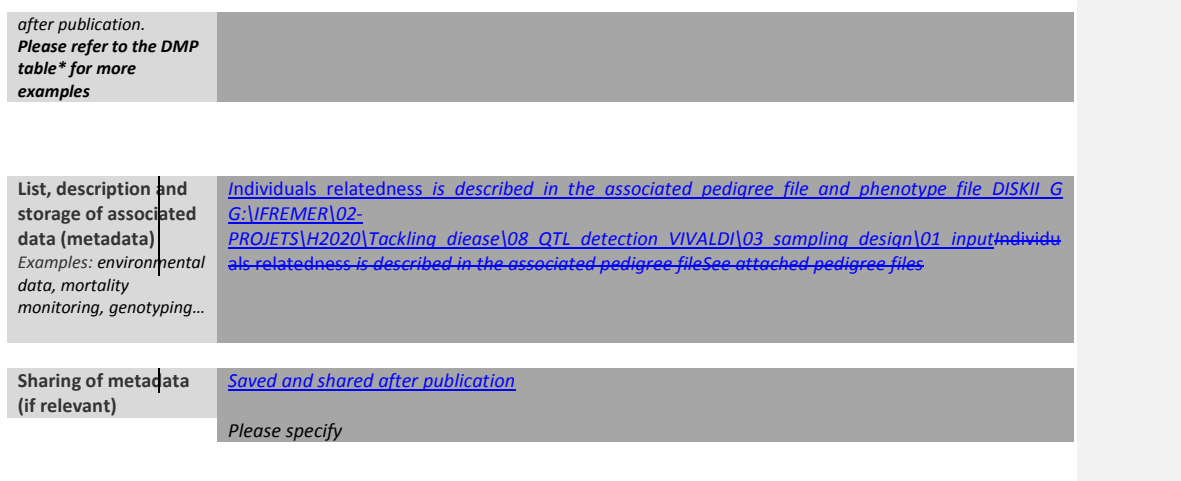

\*To access the [DMP table,](https://share.ifremer.fr/share/proxy/alfresco/api/node/content/workspace/SpacesStore/565d871b-1934-44b7-8260-6e248da8d70a/Data%20Management%20Plan%20preparatory%20table) please login on the VIVALDI online platform

**Code de champ modifié**

**Once completed, this sheet has to:**

- **1. Be sent to the referent(s) identified above for a final check**
- **2. Be uploaded on the [VIVALDI online platform](https://share.ifremer.fr/)**

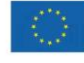

This project has received funding from the European<br>Union's Horizon 2020 Research and innovation<br>programme under grant agreement N° 678589

4